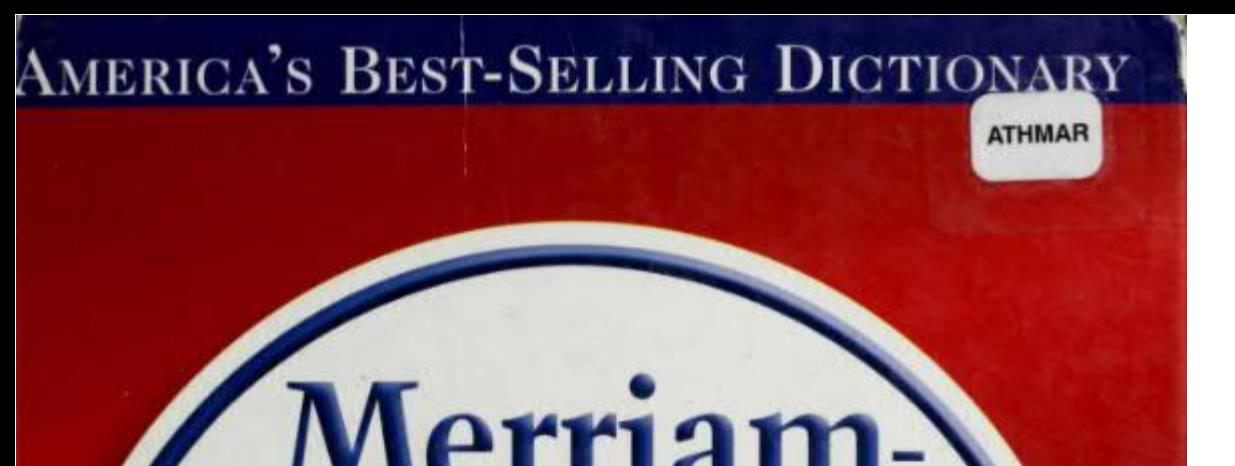

## **Merriam Webster's Collegiate** Dictionary

## **Eleventh Edition**

**The Words You Need Today** 

**WCLOPÆDIA BRITANNICA® COMPANY** 

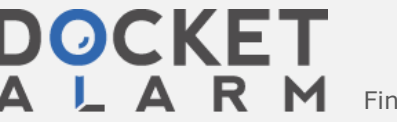

Find authenticated court documents without watermarks at docketalarm.com.

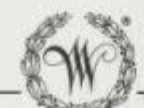

## A GENUINE MERRIAM-WEBSTER

The name Webster alone is no guarantee of excellence. It is used by a number of publishers and may serve mainly to mislead an unwary buyer.

Merriam-Webster<sup>TM</sup> is the name you should look for when you consider the purchase of dictionaries or other fine reference books. It carries the reputation of a company that has been publishing since 1831 and is your assurance of quality and authority.

Copyright © 2003 by Merriam-Webster, Incorporated

First Printing 2003

Library of Congress Cataloging in Publication Data

Merriam-Webster's collegiate dictionary. - Eleventh ed.

p. cm.

Includes index.

ISBN 0-87779-807-9 (Laminated unindexed : alk. paper). - ISBN 0-87779-808-7 (Jacketed hardcover unindexed : alk. paper). - ISBN 0-87779-809-5 (Jacketed hardcover with CD-ROM : alk. paper). - ISBN 0-87779-810-9 (Leatherlook with CD-ROM : alk. paper). - 0-87779-813-3 (Canadian). - 0-87779-814-1 (international).

1. English language-Dictionaries. 1. Title: Collegiate dictionary. II. Merriam-Webster, Inc.

PE1628.M36 2003  $423 - dc21$ 

2003003674 CIP

COLLEGIATE is a registered trademark of Merriam-Webster, Incorporated

All rights reserved. No part of this book covered by the copyrights hereon may be reproduced or copied in any form or by any means—graphic, electronic, or mechanical, including photocopying, taping, or information storage systems-without written permission of the publisher.

Made in the United States of America

12TT:QWV03

**DOCKET** 

 $\blacktriangle^-$ 

## 390 dyspnea · earache

**dys-prons** Valsip)-ne-s), n [L alyspnoca, fr. Git alyspnoia, fr. dyspnoca<br>short of freath, fr. dja- + guest to breathe — more at systems) (ca. 1681) : difficult to labored response<br>a  $\sim$  dys-pronsic (-ne-ik) adj dys-pro

EMENT table<br>
(ca. 1909) - an abnormal rhythm; e.g. 1 f.  $dyx + L$  rhythmar rhythm<br>
(ca. 1909) : an abnormal rhythm; e.g. 1 a disordered rhythm exhibited<br>
(n. 1909) : an abnormal rhythm; e.g. 1 a disordered rhythm exhibited<br>

pour self-esteem) — cancel and sp<br>
(Nh dystokia, fr. dys $+$ iokor child-eyen-te-cia (dys $\mathcal{H}_0$  and<br>
(Dysteckia) and  $\mathcal{H}_0$  and  $\mathcal{H}_0$ <br>
(dysteckia) and only a sp and the sp and the sp and the sp and the sp and the

 $\Phi$  particular disk-tions in (NLI (1860) : any of various conditions (at Parkinson's discusse and torticollist) characterized by above the momenta of the set in any of the set in any of the set in the set in the set in t

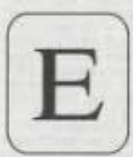

 $\begin{tabular}{|c|c|} \hline \end{tabular} \begin{tabular}{|c|c|} \hline \end{tabular} \hline \begin{tabular}{|c|c|c|} \hline \end{tabular} \hline \begin{tabular}{|c|c|c|} \hline \end{tabular} \hline \begin{tabular}{|c|c|c|} \hline \end{tabular} \hline \begin{tabular}{|c|c|c|} \hline \end{tabular} \hline \begin{tabular}{|c|c|c|} \hline \end{tabular} \hline \begin{tabular}{|c|c|c|} \hline \end{tabular} \hline \begin{tabular}{|c|c|c|} \hline \end$ 

Fig. 1. AF & L AF, and forth, away in L, It, ex. 1 1 : may be present (ME, It, AF & L AF, and y celuviation).<br>
"Be comb form formal" : decironic (e-commerce)<br>
"Be comb formal" : decironic (e-commerce)

**DOCKET** 

A L A R M

**Solution** the main (2 rectionic cy-commerce)<br> **Solution** and the scale and the scale and the scale and the scale and  $\theta$  and  $\theta$  and  $\theta$  and  $\theta$  and  $\theta$  and  $\theta$  and  $\theta$  and  $\theta$  and  $\theta$  and  $\theta$  and  $\theta$  are stan

moving the 1 T a erchant 2 strain. B and 1 strain the contract in the contract of interest of interest and the synth mean of the synth mean of the synth and solid and solid to show the contribution of interest decision an

Figure or exampled: ea-gling  $\frac{1}{2}$  and  $\frac{1}{2}$  (1958) 1 to some an eagle on (a gold hole)<br>solid hole) 1 the ability to see or observe keenly 2 to our englished eye n (1998) 1 t the ability to see or observe keenly 2

eagle ray  $n$  (ca. 1856); any of several widely distributed large active marine simgrays (family Myliobatidae) with broad pectoral first Eagle Scout who has reached the highest level of a check rate in the highest level o

Eagle Scout n (1913) 1 i a Boy Scout who has reached the highest and the court of the state of active and the state of the contract and the contract of the contract of the contract of the contract of the contract of the s

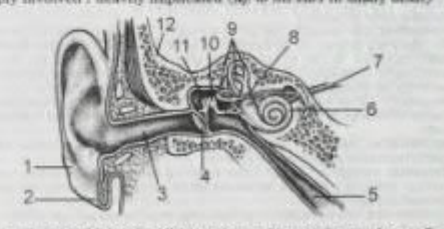

ear Ta: T pinna, 2 lobe, 3 auditory meatus, 4 tympanic membrane, 5<br>eustachian tube, 6 cochiea, 7 auditory nerve, 8 stapes, 9 semicircular<br>canals, 70 mous, 11 mailleus, 12 bones of skull

**Fear**  $\kappa$  [ME or fr. OE our: akin to OHG ofte car, OE exp edge — more at EDGE] (bcf. 12c) : the fruiting spike of a cereal (as wheat or Indian corn) including both the seeds and protective structures<br>**Part in (14c)** :

**SOMP-COV** (sign-Salt A [F, III., saspicton, fr, OF as<br>operator, fr, L aspection, fr, L as processes, suspection, fr, L as<br>processes to suspect — more at stricters ( $\alpha \sim 0$  stages)<br>covalidation ( $\alpha \sim 0$  stages) and the

lar day<br>souped-up (valge-bp)  $m\beta$  (1931) : enhanced or increased in appeal,<br>nower, performance, or intensity, also : ELABORATE, ENRELLISHED<br>noup kitchen a (1831) : an extablishment dispersing minimum dictary<br>searchishmen

sours are from the properties into a ranchose to improve its performance of the example and  $\sqrt{3}$  and  $\sqrt{3}$  and  $\sqrt{3}$  and  $\sqrt{3}$  and  $\sqrt{3}$  and  $\sqrt{3}$  and  $\sqrt{3}$  and  $\sqrt{3}$  and  $\sqrt{3}$  and  $\sqrt{3}$  and  $\sqrt{3}$  a

**abroad)**<br>**Spource** and (1959) ; of, relating to, or being source code  $\langle a \rangle$  = file)<br>**Spource** book  $\setminus_0$ bak)  $n$  (1899) ; a fundamental document or record (as<br>of history, literature, art, or relation) on which subseq

usu. by a complice  $\kappa$  (1953) : a language which is to be translated into another language  $\sim$  compare TARGIT LANGUAGE.<br>Source language  $\sim$  compare TARGIT LANGUAGE.<br>Sourceherry  $\kappa$  (as 1884) : a widely cultivated ch

Figure and (1776) : a soured cream produce produced by the action<br>sour cream  $n$  (1776) : a soured cream produce (b), n (14c) 1 : a leaven consist-<br>and of actools) in which fermentation is active  $\frac{3}{4}$  [fz. the use of

Is<br>aves, also 1 its large edible fruit that has boshy spines and a suggest<br>violation pulp and 1 its leads face in Source and Source and Source and Source and Source<br>spines with the head family with white flowers and sourc

Arm a 1 to make drunk i INEBRIATE  $\sim$  10 1 to become immersed or a density out (14c). 1 to sensiting prickled, easy 1 seasoned and chopped pork timenings, lish, or shellfish. 2 1 an act of souring 1 werrinvo. 3 a 1 a hol

**DOCKET** 

A L A R M

**SOLUTE THE CASE AND CONSUMER CONSUMER SOLUTION**<br> **SOLUTION CONSUMER AND CONSUMER SOLUTION** (**B)** that the consumer space of the space of the space of the space of the space of the space of the space of the space of t

uth : S11°15'E

aouth : S11°15'E<br>
a compass point that is one point west of<br>
note by west i.e. 1745) : a compass point that is one point west of<br>
south Dev-on  $\sqrt{4a}$ -van/ $n$  [Devon, England] (1897) : any of a breed of<br>
South Dev-on  $\sqrt$ 

Source and medium-worked herniess sheep of English origin.<br> **Source of small medium-worked** herniess sheep of English origin.<br> **Source of small medium-worked** herniess sheep of English origin.<br> **Source of the point and \** 

**Southern most summarize to construct the southern most of**  $\sim$  **contents and**  $\sim$  **southern most of the Chema-<br>peak Bay area, the coastal plant and the greater part of the Chema-<br>peak Bay area, the coastal plant and the gr** 

south-land Vsauth-Jand. Jand), n. after cup (bef. 12c) : land in the south : the south of a country south : the south of a country r, sore vap (sec. 120) : some in the south : the south of a country<br>southway (1891) : LEFT-HANDER: e.g. : a left-handed baseball<br>picher — SOUTHDRW and

(a) abut 125 kitten. F table \ari further \a\ sob \il\ sor \il\ mop, mar Nash out Nohly chin Not bet Not easy Not go Nithit Nikon VN Job \u) sing \o) go \o) haw \oi\ hoy \th\ thin \ijj\ the \ii\ loot \o\ loot \o\ foot \\\ \p\ yet \uh\ vision, beige \\k, ", or, u, "\ me Guide to Pronunctation